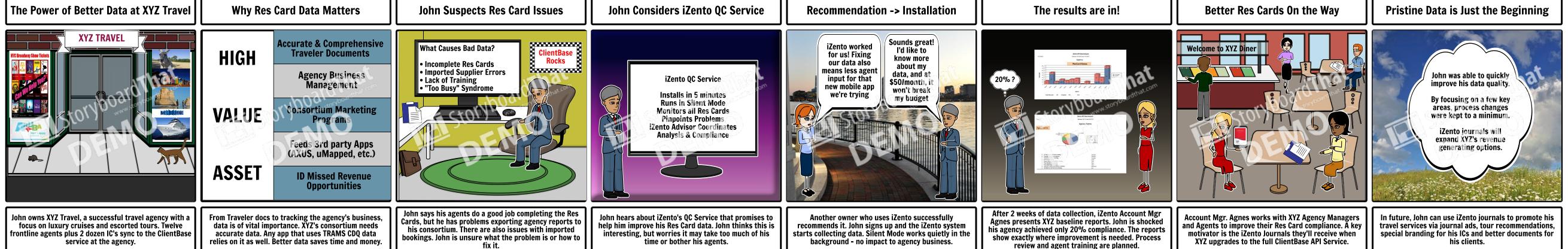

Create your own at Storyboard That